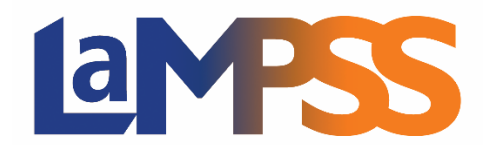

## **Release 2.10.1 Release Notes for External Users**

**Release 2.10.1 is a small release addressing some high priority defect fixes and usability improvements, focusing on functionality related to Person Management and Service Registration.**

## **Person Management**

- **Person Home Page: Associated Services**
	- o Redesigned the list of services that a person has participated in to include the following improvements:
	- o Show Participant Status (e.g., Registered, Completed, Cancelled)
	- $\circ$  Show the Service Name instead of the Service Type (category) because the Name is much more descriptive. You can still view the Service Type by holding the mouse over the Service Name
	- $\circ$  Show the name of the Program that funded the service when you hold your mouse over the Program name, the ID of the specific funding agreement for that service is displayed in a popup.
	- o To make room for the extra information described above, the Service ID and Format (Group vs. Individual) have been combined into one column, and the Service Start Date and End Dates have been combined into one column. You can still sort the list separately for those values by clicking on the separate labels in the column headers.
- **Person Merge / Share with Government Context**
	- o Fixed issue where Associated Services were not transferred to the new Person ID after a Person Merge or after a Share with Government Context by a Service Provider if the person already existed in the Government database. This resulted in the impression that services had gone "missing" from a person's record. IMPORTANT: we have re-attached the services to the correct clients - there is no need to re-register clients for services that were missing because of this issue.
	- o Fixed issue where external service providers were unable to complete the Share with Government Context if the person was associated with an existing NSNP (Nominee Program) case in the government database. Service Providers had been working around this issue by creating a duplicate person and then requesting a Person Merge from the support desk – this workaround should no longer be needed.

## **Service Registration**

- **Participants Page**
	- $\circ$  The list of participants in a service now displays 30 participants instead of just 10
- **Service Registration Activity Detail Report**
	- o Fixed issue where the report did not include Participants with "Pre-Registered" status
	- o Fixed issue where the report did not include Group Services with an End Date that occurred exactly on the same day as the specified "Service To Date"